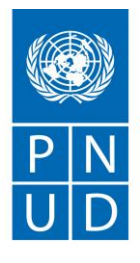

#### **RESPUESTAS A LAS PREGUNTAS RECIBIDAS**

**SDP-010-2021**

Al servicio de las personas y las naciones

# **"Programación de la plataforma Web para el fomento de inversiones en biodiversidad."**

Fecha: 04/03/2021

## **PREGUNTAS Y RESPUESTAS**

1 - Referencia Documento 2.1 Configuración de servidores en GCLOUD. Pregunta(s) ? ¿El cliente proveerá una cuenta en GCloud? ? ¿Quién evaluará si el nivel de seguridad es adecuado?

No, la creación y administración de la cuenta en Gcloud será parte de la oferta que los participantes deben considerar. El nivel de seguridad se considerará que sea adecuado con la certificación de seguridad.

2 - Referencia Documento Código fuente de programación, así como base de datos de la información en formato de datos abiertos Pregunta(s) ? Al decir formato de datos abiertos ¿A qué se refieren? ? ¿Qué se desea lograr al tener un formato de datos abiertos?

Esta mención es únicamente con el objetivo de abaratar costos y tener la opción de poder en su caso, utilizar software de código abierto y que son públicos.

3 - Referencia Documento Programación y actualización de la plataforma con elementos específicos para el usuario de productor e intermediario. Pregunta(s) ? ¿Cuáles son los elementos específicos para el usuario productor e intermediario? ? Cuando dicen actualización, ¿se refieren a qué se utilizará el código desarrollado en el MVP? ¿o el proveedor desarrollará una solución nueva? ? ¿Qué módulos existen previamente? ¿Qué tecnología se utilizó? ? Cuando se finalice el proyecto, ¿a quién se transfiere el proyecto? ¿Se configurará algún servidor del cliente para que siga operando?

Por motivos de confidencialidad, los elementos específicos de los usuarios se conocerán en cuanto se firme el contrato con el proveedor ganador. Sin embargo, a rasgos generales, hay un landing page por cada usuario, perfiles, procesos de registro, y módulos específicos que incluirán acceso a capacitaciones, eventos, oferta de financiamiento, etc. Por actualización nos referimos a modificar las pantallas que ya existen, en caso de que necesiten actualización. No hay un código desarrollado como parte del MVP. Los módulos existentes incluyen el del productor/intermediario, inversionista y el del público en general. La tecnología que se utilizó para la maqueta fue invisionapp. Cuando BIOFIN termine, la plataforma PLIB se institucionalizará en una página de un aliado relevante para bioeconomía, para asegurar su perpetuidad. En una etapa previa, se desarrolló una maqueta o producto mínimo viable de una plataforma web y aplicación móvil. Actualmente se cuenta con: • Mapa de procesos y relaciones que explican la lógica del sistema, del usuario y de la plataforma en su conjunto • Conceptualización de la plataforma incluyendo variables de nodos y desagregación de la información • Propuesta de diseño de la plataforma con identidad gráfica • Maquetación de la aplicación móvil y la página web • Producto mínimo viable de la aplicación móvil y la página web • Identidad gráfica definida

#### **PNUD México**

Montes Urales N°440, Lomas de Chapultepec, México, D.F., C.P.11000 | Tel: (5255) 4000 9700 | Fax: (5255) 5255 009[5 www.undp.org.mx](http://www.undp.org.mx/) | Facebook: PNUDMexico | Twitter: @pnud\_mexico

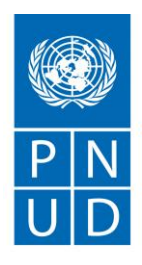

Al servicio de las personas <u>y las</u> naciones

4 - Referencia Documento Desarrollo y liberación del módulo de perfil de inversionista y, programación y actualización de la plataforma con elementos específicos para el usuario de inversionista. Pregunta(s) ? Pudimos identificar los roles de inversionista, productor, intermediario y operador (operación), ¿Hay otros roles que se necesiten? Por ejemplo un rol supervisor en operación ? ¿Cuáles son los permisos de cada rol? ? ¿Qué puede hacer dentro de webapp el inversionista?

Los usuarios se dividen en 4: intermediario/productor, inversionista, público general (que no necesitan hacer un perfil) y administrador. Los permisos de cada rol varían, por ejemplo, el de intermediario/productor tendrá acceso a ver la oferta completa de financiamiento, además de realizar una evaluación de self-assessment, capacitaciones, productos e insumos. Y el rol de inversionista tendrá acceso a los perfiles de productores e intermediarios, capacitaciones, entre otros elementos. Por motivos de confidencialidad, los elementos específicos de los usuarios se conocerán en cuanto se firme el contrato con el proveedor ganador. Sin embargo, a rasgos generales, hay un landing page por cada usuario, perfiles, procesos de registro, y módulos específicos que incluirán acceso a capacitaciones, eventos, oferta de financiamiento, proceso de match entre inversionistas y productores, etc.

5 - Referencia Documento Programación y actualización de la plataforma con elementos específicos para el usuario de productor e intermediario. Pregunta(s) ? ¿Cuáles son los elementos específicos para el usuario productor e intermediario?

Por motivos de confidencialidad, los elementos específicos de los usuarios se conocerán en cuanto se firme el contrato con el proveedor ganador. Sin embargo, a rasgos generales, hay un landing page por cada usuario, perfiles, procesos de registro, y módulos específicos que incluirán acceso a capacitaciones, eventos, oferta de financiamiento, proceso de match entre inversionistas y productores, etc.

6 - Referencia Documento Desarrollo y liberación del módulo de perfil de inversionista y, programación y actualización de la plataforma con elementos específicos para el usuario de inversionista. Pregunta(s) ? ¿Qué puede hacer el inversionista? ? ¿Cuál es la interacción entre inversionista, productor e intermediario?

La interacción del inversionista es que va a poder tener acceso a los perfiles de productores e intermediarios, marcar favoritos, guardar, etc. Podrán encontrarse y hacer el primer contacto a través de la plataforma (hacer match). Y los productores/intermediarios podrán tener acceso a la oferta de financiamiento disponible.

7 - Referencia Documento 2.2 Ajustes a pantallas / diseño de nuevas pantallas (Maqueta InVision). Pregunta(s) ? ¿Cuántas nuevas pantallas existirán? ? ¿Cuál es el tiempo promedio de espera para la aprobación de una pantalla?

Las pantallas nuevas dependerán de la implementación y avance de la plataforma, pero se prevén muy pocas adicionales que no se haya contemplado ya. El tiempo va a depender de la rapidez del proveedor en enviar las pantallas, el equipo BIOFIN puede dar un tiempo de retroalimentación de menos de una semana.

#### **PNUD México**

Montes Urales N°440, Lomas de Chapultepec, México, D.F., C.P.11000 | Tel: (5255) 4000 9700 | Fax: (5255) 5255 009[5 www.undp.org.mx](http://www.undp.org.mx/) | Facebook: PNUDMexico | Twitter: @pnud\_mexico

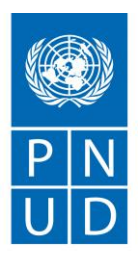

Al servicio de las personas <u>y la</u>s naciones

8 - Referencia Documento 2.5 Desarrollo de backend. Pregunta(s) ? ¿Promedio de tiempo de espera de una petición aceptable? (segundos, microsegundos) ? ¿Cuántos usuarios se esperan utilicen la aplicación de forma concurrente?

Menos de 500 milisegundos (.5 microsegundos). En su etapa de inicio, se prevé que la PLIB tenga un tráfico menor a 100 personas al día.

9 - Referencia Documento 5.1 Desarrollo y liberación del módulo de operaciones y reglas de negocio. -Desarrollo de back office. Pregunta(s) ? ¿Qué funcionalidades espera debe tener el desarrollo de back office? ? ¿Se generará un rol especial para que tenga acceso al módulo de operaciones?

El desarrollo de back office requerirá en un inicio que pueda aceptar solicitudes de perfiles de productores e intermediarios, que se puedan generar. Sí, se generará un perfil administrador.

10 - Referencia Documento 5.2 Capacitar al personal del proyecto y actores clave en el uso de la aplicación y su administración. Pregunta(s) ? ¿La capacitación podrá ser virtual? ? ¿Cuánto tiempo se estima que durará la capacitación del personal del proyecto?

Sí, la capacitación deberá ser virtual. Se estima que la capacitación puede durar 2 horas máximo y se tendrá que realizar con el proyecto, con socios del proyecto y con usuarios. Pueden ser en 2 sesiones distintas.

11 - Referencia Documento Desarrollo de al menos dos materiales de navegación y uso de la PLIB (formato a elegir). Pregunta(s) ? ¿Qué se entiende por material de navegación? ? ¿Qué tipo de formato podría ser?

Pueden ser por ejemplo videos de cómo navegar por la página, o pdfs interactivos. Los formatos dependerán de la creatividad y capacidad que el proveedor tenga.

12 - Referencia Documento 8.2 Sistematización incluyendo cambios y ajustes, así como lecciones aprendidas. Esta actividad deberá realizarse durante toda la consultoría, el pago por este componente se efectuará en el mes 10. Pregunta(s) ? ¿Cuántos cambios y ajustes en promedio el cliente espera poder realizar? ? ¿En cuánto tiempo el proveedor deberá haber implementado los cambios y ajustes?

Los cambios y ajustes van a depender de las entregas y profesionalismo de los proveedores, en promedio son dos vueltas de retroalimentación. Se espera que el proponente realice los cambios sugeridos antes de la entrega del siguiente entregable en el contrato (más o menos 3 semanas-1 mes).

13 - Referencia Documento 7.1 Presentación de página Web, incluyendo el panel administrativo de la aplicación (muestra virtual y/o presencial). Pregunta(s) ? ¿Qué funcionalidades debe incluir el panel administrativo? ? ¿Quién accede al panel administrativo?

Las funcionalidades del panel administrativo incluirán administración y creación de contenido, tener acceso a los perfiles de usuarios, comentarios, y datos estadísticos de la página, es decir interacciones que hubo, tráfico, etc. El acceso al panel administrativo será únicamente para el punto focal dentro del equipo de BIOFIN.

### **PNUD México**

Montes Urales N°440, Lomas de Chapultepec, México, D.F., C.P.11000 | Tel: (5255) 4000 9700 | Fax: (5255) 5255 009[5 www.undp.org.mx](http://www.undp.org.mx/) | Facebook: PNUDMexico | Twitter: @pnud\_mexico

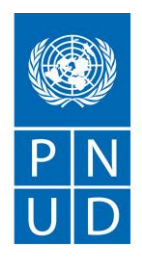

Al servicio de las personas

14 - Referencia Documento Mínimo 2 años de experiencia en desarrollo y diseño de estrategias de comunicación para negocios basados en sistemas computacionales, y modelo de negocios basados en sistemas. Pregunta(s) ? ¿Qué tipo de evidencias puede mostrar el proveedor para validar su experiencia en diseño de estrategias de comunicación para negocios basados en sistemas computacionales?

Comprobable en CV y referencias o con portafolio.